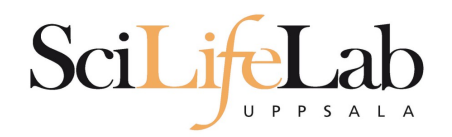

### **Advanced Linux Usage**

170124 **Martin Dahlö** martin.dahlo@scilifelab.uu.se

**Enabler for Life Sciences** 

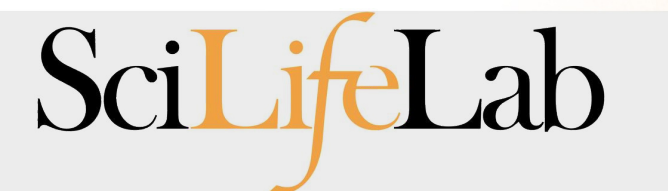

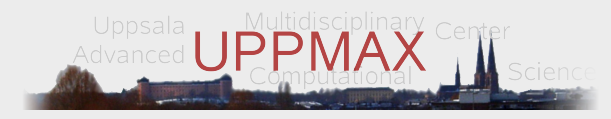

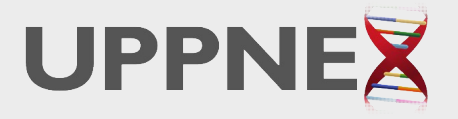

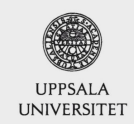

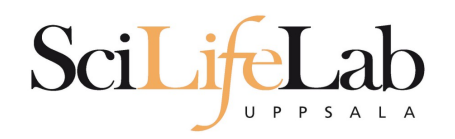

### • Same program, many files

 $s$  ls -l total 0  $-rw-rw-r-1$  dahlo dahlo  $\theta$  Sep 1 16:42 sample 1.bam  $-rw-rw-r-1$  dahlo dahlo  $\theta$  Sep 1 16:42 sample 2.bam  $-rw-rw-r-1$  dahlo dahlo  $\theta$  Sep 1 16:42 sample 3.bam  $-rw-rw-r-1$  dahlo dahlo  $\theta$  Sep 1 16:42 sample 4.bam  $-rw-rw-r-1$  dahlo dahlo  $\theta$  Sep 1 16:42 sample 5.bam -rw-rw-r-- 1 dahlo dahlo 0 Sep 1 16:42 sample 6.bam  $-rw-rw-r-1$  dahlo dahlo  $\theta$  Sep 1 16:42 sample 7.bam -rw-rw-r-- 1 dahlo dahlo 0 Sep 1 16:42 sample 8.bam  $-rw-rw-r-1$  dahlo dahlo  $\theta$  Sep 1 16:42 sample 9.bam

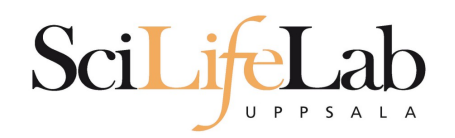

### • Same program, many files

```
s ls -l
total 0
-rw-rw-r-1 dahlo dahlo \theta Sep 1 16:42 sample 1.bam
-rw-rw-r-1 dahlo dahlo \theta Sep 1 16:42 sample 2.bam
-rw-rw-r-1 dahlo dahlo \theta Sep 1 16:42 sample 3.bam
-rw-rw-r-1 dahlo dahlo \theta Sep 1 16:42 sample 4.bam
-rw-rw-r-1 dahlo dahlo \theta Sep 1 16:42 sample 5.bam
-rw-rw-r-1 dahlo dahlo \theta Sep 1 16:42 sample 6.bam
-rw-rw-r-1 dahlo dahlo \theta Sep 1 16:42 sample 7.bam
-rw-rw-r-1 dahlo dahlo \theta Sep 1 16:42 sample 8.bam
-rw-rw-r-1 dahlo dahlo \theta Sep 1 16:42 sample 9.bam
$ my prog sample 1.bam
```
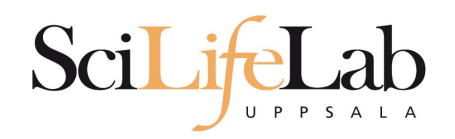

### • Same program, many files

```
s ls -l
total \theta-rw-rw-r-1 dahlo dahlo \theta Sep 1 16:42 sample 1.bam
-rw-rw-r-1 dahlo dahlo \theta Sep 1 16:42 sample 2.bam
-rw-rw-r-1 dahlo dahlo \theta Sep 1 16:42 sample 3.bam
-rw-rw-r-1 dahlo dahlo \theta Sep 1 16:42 sample 4.bam
-rw-rw-r-1 dahlo dahlo \theta Sep 1 16:42 sample 5.bam
-rw-rw-r-1 dahlo dahlo \theta Sep 1 16:42 sample 6.bam
-rw-rw-r-1 dahlo dahlo \theta Sep 1 16:42 sample 7.bam
-rw-rw-r-1 dahlo dahlo \theta Sep 1 16:42 sample 8.bam
-rw-rw-r-1 dahlo dahlo \theta Sep 1 16:42 sample 9.bam
$ my prog sample 1.bam
$ my prog sample 2.bam
```
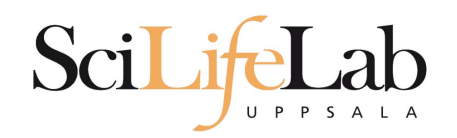

### • Same program, many files

```
s ls -l
total \theta-rw-rw-r-1 dahlo dahlo \theta Sep 1 16:42 sample 1.bam
-rw-rw-r-1 dahlo dahlo \theta Sep 1 16:42 sample 2.bam
-rw-rw-r-1 dahlo dahlo \theta Sep 1 16:42 sample 3.bam
-rw-rw-r-1 dahlo dahlo \theta Sep 1 16:42 sample 4.bam
-rw-rw-r-1 dahlo dahlo \theta Sep 1 16:42 sample 5.bam
-rw-rw-r-1 dahlo dahlo \theta Sep 1 16:42 sample 6.bam
-rw-rw-r-1 dahlo dahlo \theta Sep 1 16:42 sample 7.bam
-rw-rw-r-1 dahlo dahlo \theta Sep 1 16:42 sample 8.bam
-rw-rw-r-1 dahlo dahlo \theta Sep 1 16:42 sample 9.bam
$ my prog sample 1.bam
$ my prog sample 2.bam
$ my prog sample 3.bam
$ my prog sample 4.bam
$ my prog sample 5.bam
$ my prog sample 6.bam
$ my prog sample 7.bam
$ my prog sample 8.bam
$ my prog sample 9.bam
```
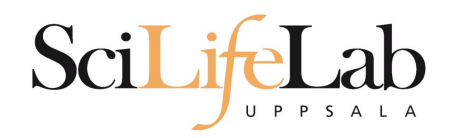

- **Same program, many files** 
	- **10 files? Ok**
	- **1000 files? Not ok..**

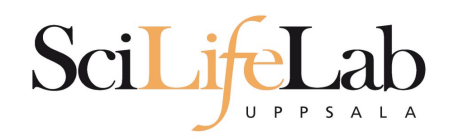

- Same program, many files
	- **10 files? Ok**
	- **1000 files? Not ok..**
- **Reproducibility** 
	- Self and others

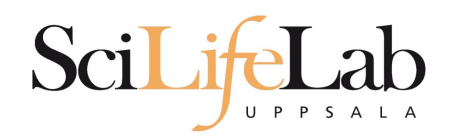

- Same program, many files
	- **10 files? Ok**
	- **1000 files? Not ok..**
- **Reproducibility** 
	- Self and others
- As always, scripts to the rescue!

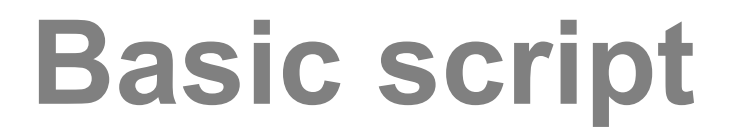

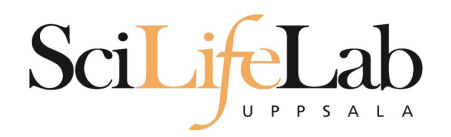

#### total  $\theta$ -rw-rw-r-- 1 dahlo dahlo 0 Sep 1 17:18 sample 1.bam -rw-rw-r-- 1 dahlo dahlo 0 Sep 1 17:18 sample 2.bam -rw-rw-r-- 1 dahlo dahlo 0 Sep 1 17:18 sample 3.bam -rw-rw-r-- 1 dahlo dahlo 0 Sep 1 17:18 sample 4.bam  $-rw-rw-r-1$  dahlo dahlo  $\theta$  Sep  $\theta$  1 17:18 sample 5.bam -rw-rw-r-- 1 dahlo dahlo 0 Sep 1 17:18 sample 6.bam  $-rw-rw-r-1$  dahlo dahlo  $\theta$  Sep 1 17:18 sample 7.bam  $-rw-rw-r-1$  dahlo dahlo  $\theta$  Sep 1 17:18 sample 8.bam -rw-rw-r-- 1 dahlo dahlo 0 Sep 1 17:18 sample 9.bam \$ nano analysis.sh

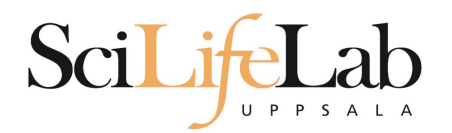

GNU nano 2.0.9

#### File: analysis.sh

Modified

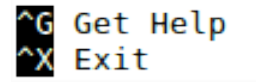

^O WriteOut<br>^J Justify

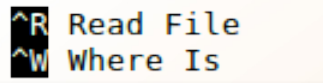

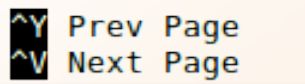

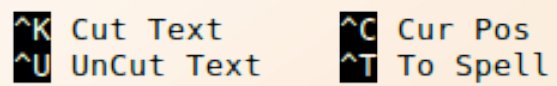

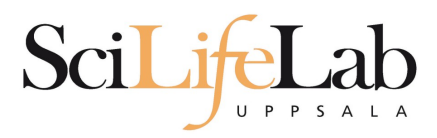

GNU nano 2.0.9

File: analysis.sh

my prog sample 1.bam

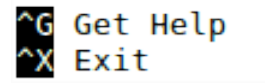

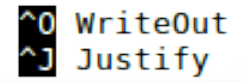

^R Read File<br>^W Where Is

**^Y Prev Page<br>^V Next Page** 

^K Cut Text<br>^U UnCut Text

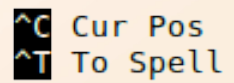

Modified

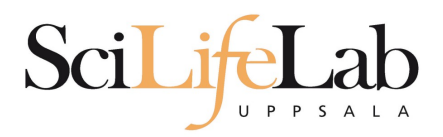

#### GNU nano 2.0.9

#### File: analysis.sh

my prog sample 1.bam my prog sample 2.bam

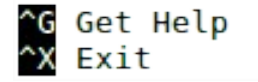

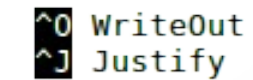

^R Read File<br>^W Where Is

^Y Prev Page<br>^V Next Page

^K Cut Text<br>^U UnCut Text

**C** Cur Pos<br>T To Spell

Modified

Modified

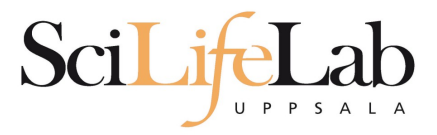

#### GNU nano 2.0.9

File: analysis.sh

my prog sample 1.bam my prog sample 2.bam my prog sample 3.bam my prog sample 4.bam my prog sample 5.bam my prog sample 6.bam my prog sample 7.bam my prog sample 8.bam my prog sample 9.bam

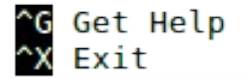

^O WriteOut<br>^J Justify

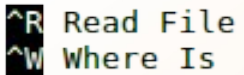

**Y** Prev Page<br>N Next Page

^K Cut Text<br>^U UnCut Text

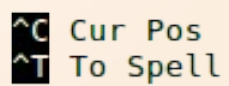

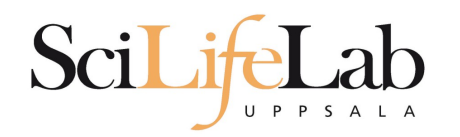

#### $\dot{\mathsf{s}}$  l total 4,0K -rw-rw-r-- 1 dahlo dahlo 267 Sep 7 09:34 analysis.sh -rw-rw-r-- 1 dahlo dahlo 0 Sep 1 17:18 sample 1.bam  $-rw-rw-r-1$  dahlo dahlo 0 Sep 1 17:18 sample 2.bam -rw-rw-r-- 1 dahlo dahlo 0 Sep 1 17:18 sample 3.bam 0 Sep 1 17:18 sample 4.bam -rw-rw-r-- 1 dahlo dahlo -rw-rw-r-- 1 dahlo dahlo 0 Sep 1 17:18 sample 5.bam -rw-rw-r-- 1 dahlo dahlo 0 Sep 1 17:18 sample 6.bam -rw-rw-r-- 1 dahlo dahlo 0 Sep 1 17:18 sample 7.bam -rw-rw-r-- 1 dahlo dahlo 0 Sep 1 17:18 sample 8.bam -rw-rw-r-- 1 dahlo dahlo 0 Sep 1 17:18 sample 9.bam \$

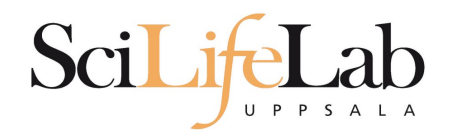

#### $\dot{\mathsf{s}}$  l total 4,0K -rw-rw-r-- 1 dahlo dahlo 267 Sep 7 09:34 analysis.sh -rw-rw-r-- 1 dahlo dahlo 0 Sep 1 17:18 sample 1.bam  $-rw-rw-r-1$  dahlo dahlo  $\theta$  Sep 1 17:18 sample 2.bam -rw-rw-r-- 1 dahlo dahlo 0 Sep 1 17:18 sample 3.bam -rw-rw-r-- 1 dahlo dahlo  $\theta$  Sep 1 17:18 sample 4.bam -rw-rw-r-- 1 dahlo dahlo 0 Sep 1 17:18 sample 5.bam -rw-rw-r-- 1 dahlo dahlo  $\theta$  Sep 1 17:18 sample 6.bam -rw-rw-r-- 1 dahlo dahlo 0 Sep 1 17:18 sample 7.bam -rw-rw-r-- 1 dahlo dahlo 0 Sep 1 17:18 sample 8.bam -rw-rw-r-- 1 dahlo dahlo 0 Sep 1 17:18 sample 9.bam \$ bash analysis.sh

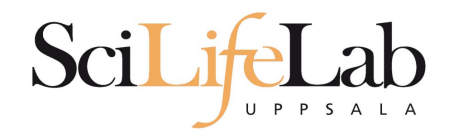

### **- Assigning**

my\_variable=5 my\_variable="nice text"

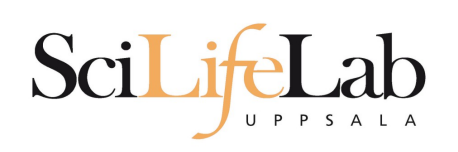

### **- Assigning**

my\_variable=5 my\_variable="nice text"

### Using

\$my\_variable

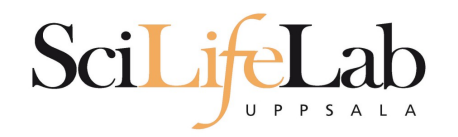

**- Assigning** 

my\_variable=5 my\_variable="nice text"

**Using** 

\$my\_variable

\$ my\_variable="Martin"

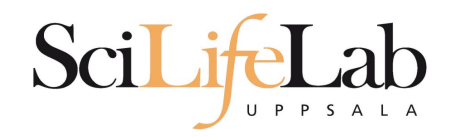

**- Assigning** 

my\_variable=5 my\_variable="nice text"

**Using** 

\$my\_variable

```
$ my variable="Martin"
$ echo "Hello $my variable"
```
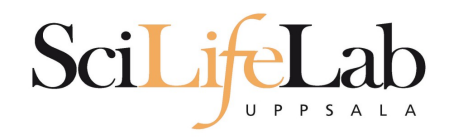

### **- Assigning**

my\_variable=5 my\_variable="nice text"

**Using** 

\$my\_variable

```
$ my variable="Martin"
$ echo "Hello $my variable"
Hello Martin
```
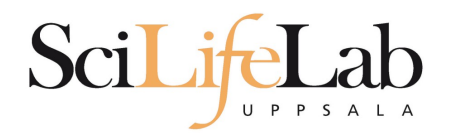

Modified

#### GNU nano 2.0.9

#### File: analysis.sh

my prog sample 1.bam my prog sample 2.bam my prog sample 3.bam my prog sample 4.bam my prog sample 5.bam my prog sample 6.bam my prog sample 7.bam my prog sample 8.bam my prog sample 9.bam

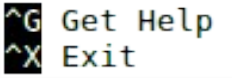

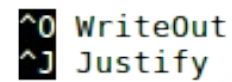

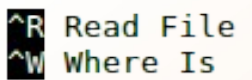

**AY Prev Page**<br>N Next Page

^K Cut Text<br>^U UnCut Text

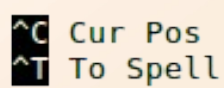

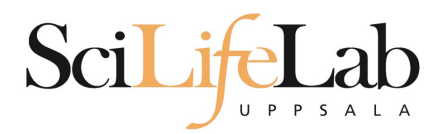

#### GNU nano 2.0.9

#### File: analysis.sh

prefix="sample"

my prog sample 1.bam my prog sample 2.bam my prog sample 3.bam my prog sample 4.bam my prog sample 5.bam my prog sample 6.bam my prog sample 7.bam my prog sample 8.bam my prog sample 9.bam

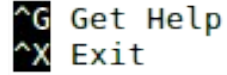

^O WriteOut<br>^J Justify **WriteOut** 

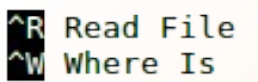

**AY Prev Page**<br>N Next Page

^K Cut Text<br>^U UnCut Text

^C Cur Pos<br>^T To Spell

Modified

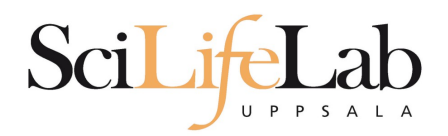

Modified

#### GNU nano 2.0.9

#### File: analysis.sh

prefix="sample"

my prog \${prefix} 1.bam my prog \${prefix} 2.bam my prog \${prefix} 3.bam my prog \${prefix} 4.bam my prog \${prefix} 5.bam my prog \${prefix} 6.bam my prog \${prefix} 7.bam my prog \${prefix} 8.bam my prog \${prefix} 9.bam

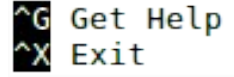

^O WriteOut<br>^J Justify WriteOut ^R Read File<br>^W Where Is Read File **AY Prev Page**<br>N Next Page

^K Cut Text<br>^U UnCut Text

^C Cur Pos<br>^T To Spell

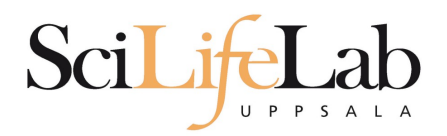

#### GNU nano 2.0.9

#### File: analysis.sh

prefix="dog"

my prog \${prefix} 1.bam my prog \${prefix} 2.bam my prog \${prefix} 3.bam my prog \${prefix} 4.bam my prog \${prefix} 5.bam my prog \${prefix} 6.bam my prog \${prefix} 7.bam my prog \${prefix} 8.bam my prog \${prefix} 9.bam

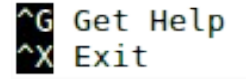

^O WriteOut<br>^J Justify WriteOut ^R Read File<br>^W Where Is

**AY Prev Page**<br>N Next Page

^K Cut Text<br>^U UnCut Text

^C Cur Pos<br>^T To Spell

Modified

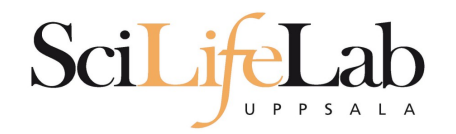

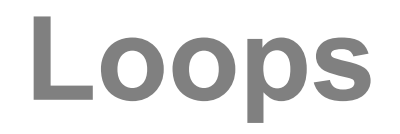

### for variable\_name in 1 2 3;

do

### echo \$variable\_name

done

\$ bash loop\_test.sh  $\frac{1}{2}$ 3 Ś

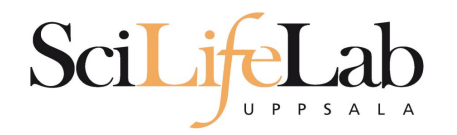

## **Loops**

### for variable\_name in text works too;

do

### echo \$variable\_name

done

\$ bash loop test.sh text works too \$

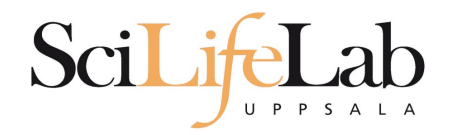

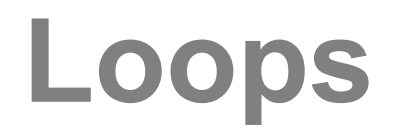

### for variable\_name in mix them 5;

do

### echo \$variable\_name

done

\$ bash loop test.sh  $mix$ them 5 \$

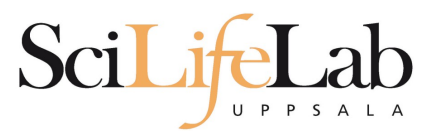

## Loops

#### GNU nano 2.0.9

File: analysis.sh

prefix="sample"

for i in 1 2 3 4 5 6 7 8 9; do my prog \${prefix} \$i.bam done

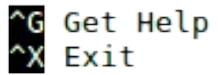

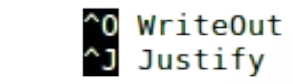

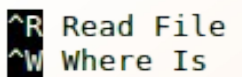

**Y** Prev Page<br>**N** Next Page

^K Cut Text<br>^U UnCut Text

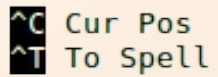

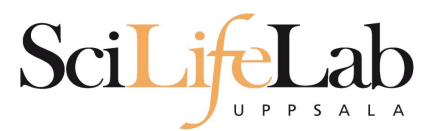

## Loops

#### GNU nano 2.0.9

File: analysis.sh

prefix="sample"

for i in 1 2 3 4 5 6 7 8 9; do echo my prog \${prefix} \$i.bam done

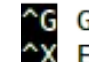

^G Get Help<br>^X Exit

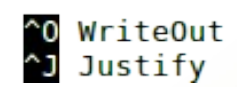

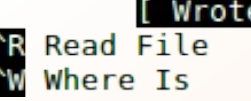

e 7 lines ] **AY Prev Page<br>AV Next Page** 

^K Cut Text<br>^U UnCut Text

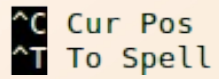

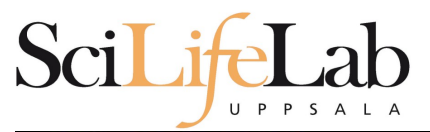

#### GNU nano 2.0.9

File:

prefix="sample"

for i in 1 2 3 4 5 6 7 8 9; do echo my prog \${prefix} \$i.bam done

> \$ bash analysis.sh my prog sample 1.bam my prog sample 2.bam my prog sample 3.bam my prog sample 4.bam my prog sample 5.bam my prog sample 6.bam my prog sample 7.bam my\_prog sample 8.bam my prog sample 9.bam Ś

Loops

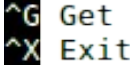

^G Get Help<br>^X Exit

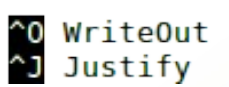

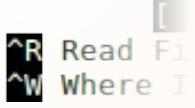

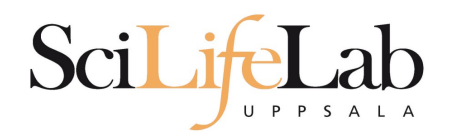

## **Loop over files**

#### $s \;ls \; * .$ bam sample 1.bam sample 3.bam sample 5.bam sample 7.bam sample 9.bam sample 2.bam sample 4.bam sample 6.bam sample 8.bam Ś

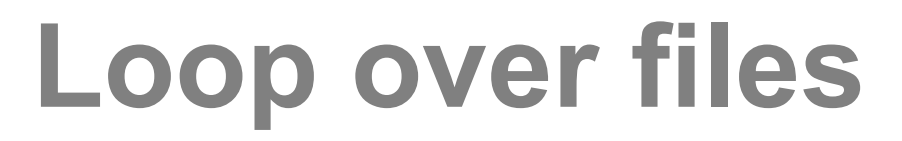

#### GNU nano 2.0.9

#### File: analysis.sh

prefix="sample"

Scil i

do echo my prog \$file done

 $UP$   $P$   $S$ 

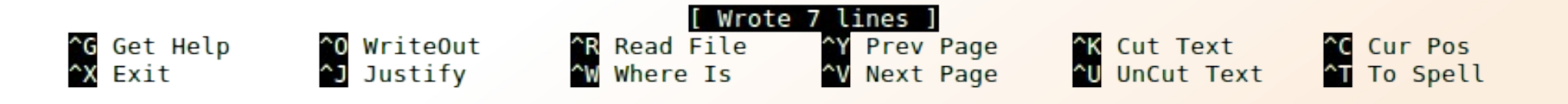

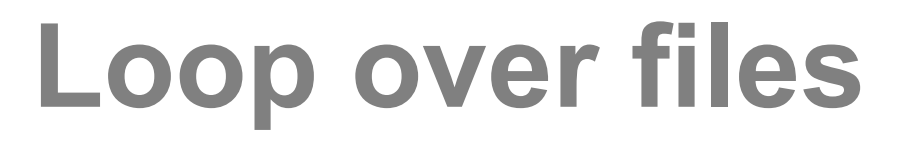

GNU nano 2.0.9

Sci<sup>T</sup> it

#### File: analysis.sh

do echo my prog \$file done

 $UPPS$ 

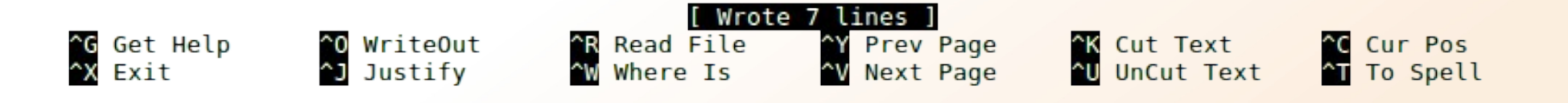

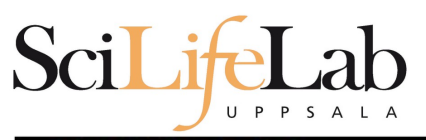

## **Loop over files**

GNU nano 2.0.9

File:

do echo my prog \$file done

> \$ bash analysis.sh my prog sample 1.bam my prog sample 2.bam my prog sample 3.bam my prog sample 4.bam my prog sample 5.bam my prog sample 6.bam my prog sample 7.bam my prog sample 8.bam my prog sample 9.bam Ś.

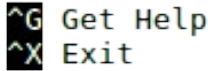

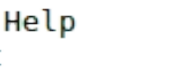

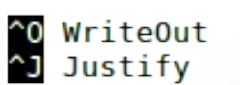

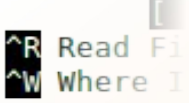

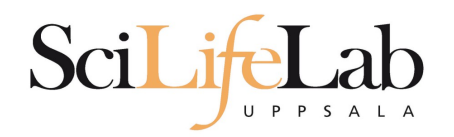

## **Loop over files**

### \$ bash analysis.sh /path/to/my/bams

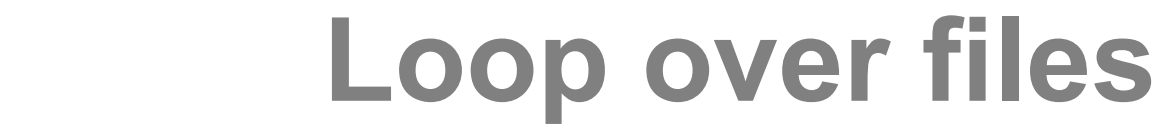

GNU nano 2.0.9

Scil it

#### File: analysis.sh

Modified

for file in  $$($  ls  $$1/*$ .bam ); do echo my prog \$file done

UPPSALA

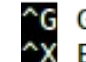

^G Get Help<br>^X Exit

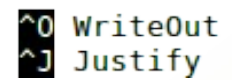

^R Read File<br>^W Where Is

^Y Prev Page<br>^V Next Page

^K Cut Text<br>^U UnCut Text

^C Cur Pos<br>^T To Spell

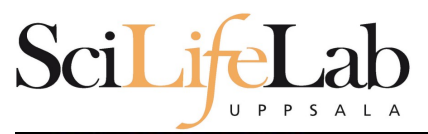

## **Loop over files**

#### GNU nano 2.0.9

File:

for file in  $$($  ls  $$1/*$ .bam  $);$ do echo my prog \$file done

> \$ bash analysis.sh . my prog ./sample 1.bam my prog ./sample 2.bam my prog ./sample 3.bam my\_prog ./sample 4.bam my prog ./sample 5.bam my prog ./sample 6.bam my prog ./sample 7.bam my prog ./sample 8.bam my prog ./sample 9.bam \$

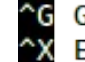

^G Get Help<br>^X Exit

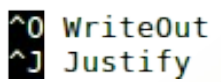

^R Read F<br>^W Where

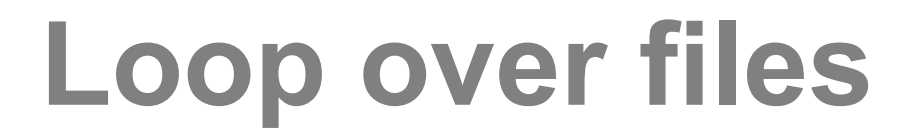

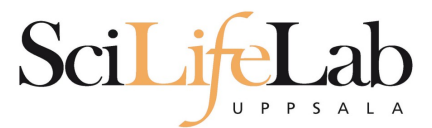

#### GNU nano 2.0.9

File:

for file in  $$($  ls  $$1/*$ .bam  $);$ do echo my prog \$file done

> \$ bash analysis.sh /path/to/my/bams my prog /path/to/my/bams/sample 1.bam my prog /path/to/my/bams/sample 2.bam my prog /path/to/my/bams/sample 3.bam my prog /path/to/my/bams/sample 4.bam my prog /path/to/my/bams/sample 5.bam my prog /path/to/my/bams/sample 6.bam my prog /path/to/my/bams/sample 7.bam my prog /path/to/my/bams/sample 8.bam my prog /path/to/my/bams/sample 9.bam Ś.

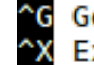

^G Get Help<br>^X Exit

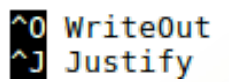

**^R Read F**<br>^W Where

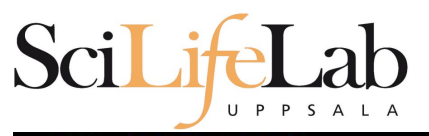

## **Loop over files**

GNU nano 2.0.9

#### File: analysis.sh

Modified

for file in  $$($  ls  $$1/*$ .bam  $);$ do my prog \$file done

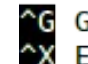

^G Get Help<br>^X Exit

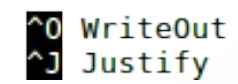

^R Read File<br>^W Where Is

^Y Prev Page<br>^V Next Page

^K Cut Text<br>^U UnCut Text

^C Cur Pos<br>^T To Spell

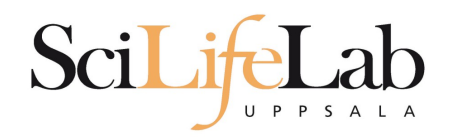

## **Loop over files**

\$ my prog sample 1.bam \$ my prog sample 2.bam \$ my\_prog sample\_3.bam \$ my prog sample 4.bam \$ my prog sample 5.bam \$ my prog sample 6.bam \$ my prog sample 7.bam \$ my prog sample 8.bam \$ my prog sample 9.bam

for file in  $$$  ( ls  $$1/*$  bam );  $do$ my prog \$file done

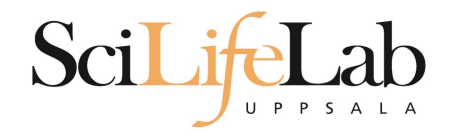

**If** 

if true; then

echo "This is true" fi

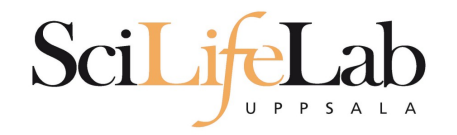

**If**

if false; then

echo "This is true"

fi

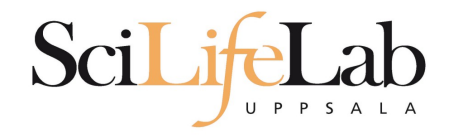

If

## if  $[[ 5 < 9 ]]$ ; then echo "This is true" fi

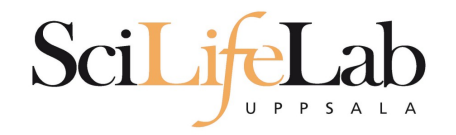

If

## if  $[[ 5 > 9 ]]$ ; then echo "This is true" fi

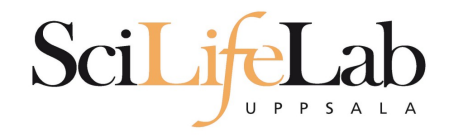

**If**

## if  $[[ 5 == 9 ]]$ ; then echo "This is true" fi

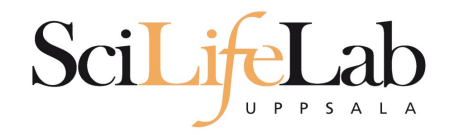

## if  $[[$  "Hello" == "Hello" ]]; then echo "This is true" fi

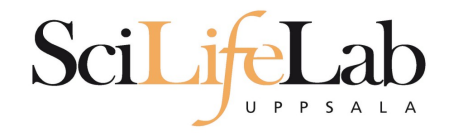

# if  $[[$  "Hello" == "Hi" ]]; then

**If** 

echo "This is true"

fi

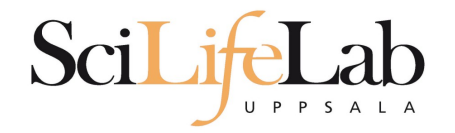

## if  $[[$  "Hello" == "Hel"\* ]]; then echo "This is true" fi

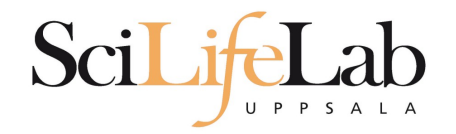

```
for file in $( ls $1/*.bam );
do
    echo my_prog $file
done
```
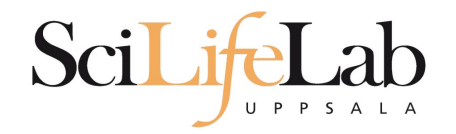

**If** 

for file in  $$($  ls  $$1/*$ .bam ); do if  $[[ ... ] = "dog" * ]];$  then echo my prog \$file fi done

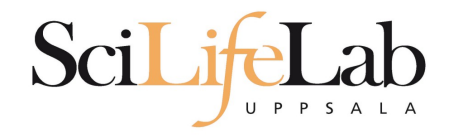

lf

```
for file in $ ( ls $1/* bam ):
do
    if [[ ... ] = "dog" * ]]; then
        echo my prog $file
    fi
done
```
### • Ex: \$file is /path/to/dog\_1.bam

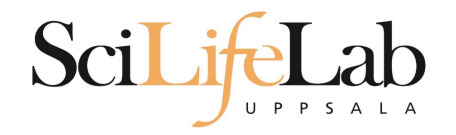

If

```
for file in $ ( ls $1/* bam ):
do
    if [[ ... ] = "dog" * ]]; then
        echo my prog $file
    fi
done
```
## • Ex: \$file is /path/to/dog\_1.bam basename \$file

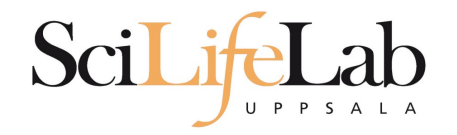

```
for file in $ ( ls $1/* bam ):
do
    if [[ ... ] = "dog" * ]]; then
        echo my prog $file
    fi
done
```

```
 Ex: $file is /path/to/dog_1.bam
 basename $file
 dog_1.bam
```
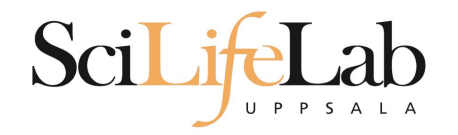

```
for file in $ ( ls $1/* bam );
do
    if [[ $(basename $file) != "doq"* ]]; then
        echo my prog $file
    fi
done
```

```
Ex: Sfile is /path/to/dog_1.bam
 basename $file
 dog_1.bam
```
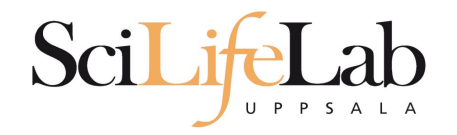

```
for file in $ ( ls $1/* bam );
do
    if [[ $(basename $file) != "doq"* ]]; then
        my prog $file
    fi
done
```

```
 Ex: $file is /path/to/dog_1.bam
 basename $file
 dog_1.bam
```
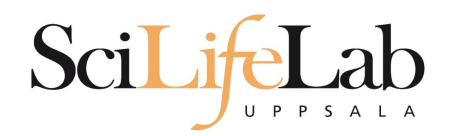

- **Programming is programming** 
	- **Perl, Python, Bash, and more**

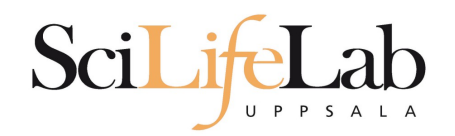

### **Programming is programming**

### Perl, Python, **Bash**, and more

```
for file in $ ( \& $1/*.bam ):
do
    if [[ $(basename $file) != "doq"* ]]; then
        my prog $file
    fi
done
```
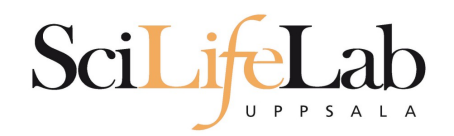

### **Programming is programming**

### **Perl**, Python, Bash, and more

```
for file in $ ( \frac{1}{5} $1/*.bam ):
do
     if [ \frac{1}{2} (basename $file) != "doq"* ]]; then
         my prog $file
     fi
done
```

```
use strict:
use warnings;
use File::Basename;
foreach my $file (glob("$ARGV[0]/*.bam")) {
    if(basename({$file}) != "^d oq.+")system("my prog", $file);
    \mathcal{F}\mathcal{F}
```
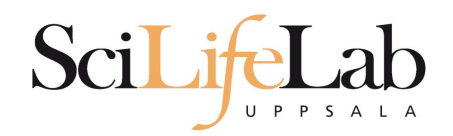

### **Programming is programming**

### Perl, **Python**, Bash, and more

```
for file in $ ( \frac{1}{5} $1/*.bam ):
do
    if [ \frac{1}{2} (basename $file) != "doq"* ]]; then
         my prog $file
    fi
done
                                                  import glob
                                                  import sys
                                                  import subprocess
                                                  import os
                                                  for file in glob.glob( sys.argv[1] +<mark>"/*.bam" ):</mark>if not os.path.basename(file).startswith("dog"):
                                                           subprocess.call( ["my prog", file])
```
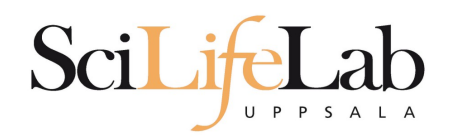

- **Programming is programming** 
	- Perl, Python, Bash, and more
- **Start with one, git gud, (learn another)**

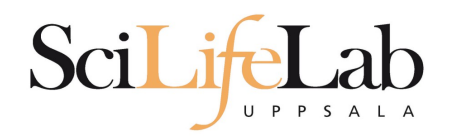

- **Programming is programming** 
	- Perl, Python, Bash, and more
- **Start with one, git gud, (learn another)**

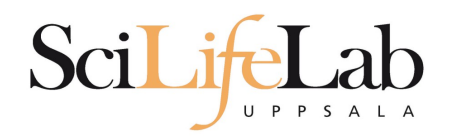

### Laboratory time! (yet again)